Հավելված № 4 Հաստատված է Հայաստանի Հանրապետության hանրային ծառայությունները կարգավորող hանձնաժողովի 2008 թ մայիսի 23-ի № 284U որոշմամբ

## Sեղեկատվություն ստացված գրավոր hարցադրումների, բողոքների բնույթի և դրանց արձագանքման վերաբերյալ

## «Շիրակ-ջրմուղկոյուղի» ΦԲԸ

marka<br>Tanzania

Եռամսյակ 4-րդ 2011թ.

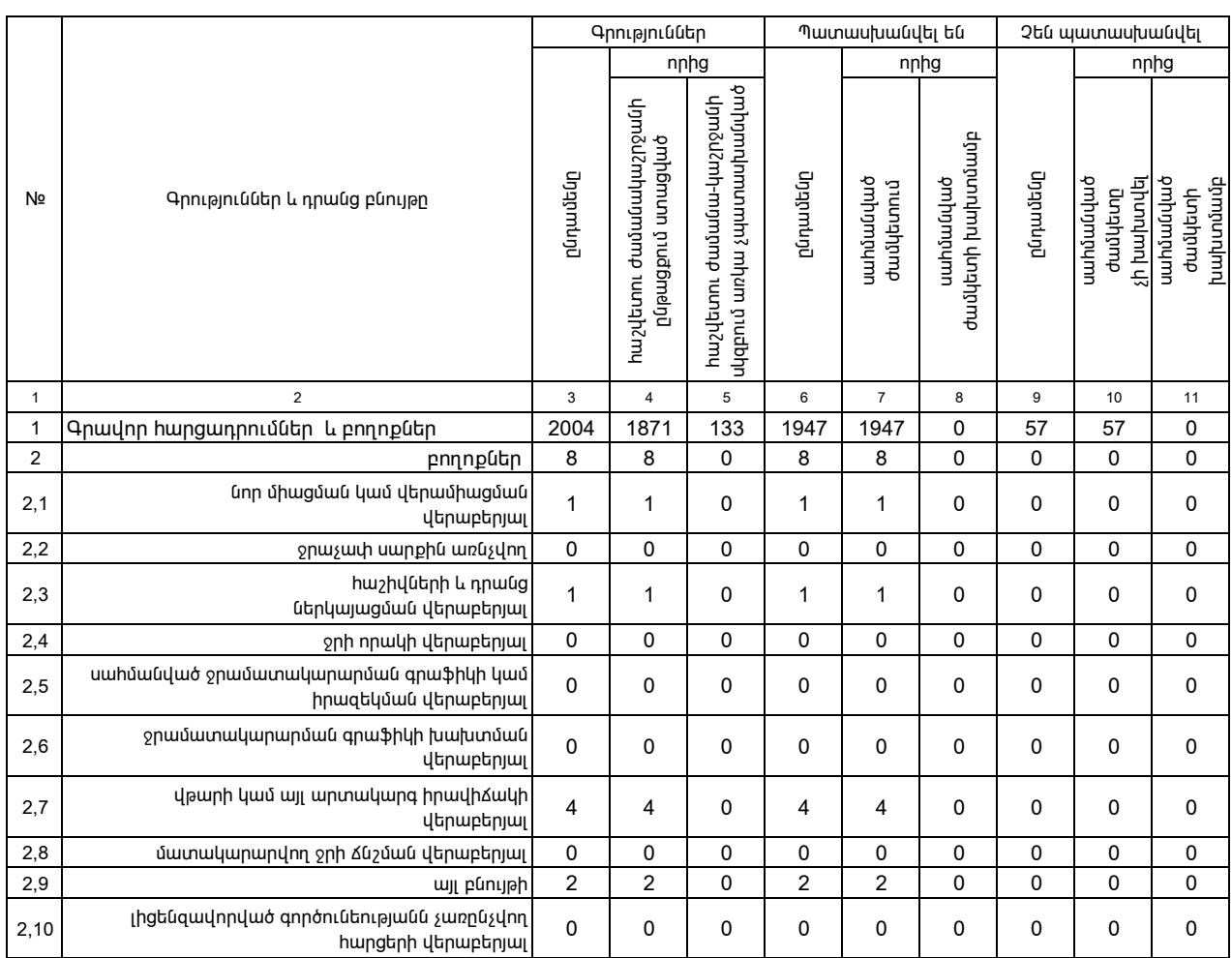

1. Տեղեկատվությունը ներկայացվում է յուրաքանչյուր եռամսյակի համար` մինչև հաշվետու եռամսյակին հաջորդող ամսվա 25-ը:

2. Sեղեկատվությունը ներկայացվում է նաև էլեկտրոնային տարբերակով` Microsoft Excel ծրագրով: